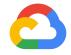

# Kubernetes project update

Aparna Sinha (@apbhatnagar) Group Product Manager Google Cloud Platform

## Major milestones

## Won developer mindshare

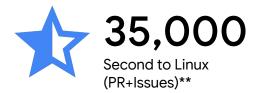

# Matured technically

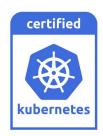

## Starting in the enterprise

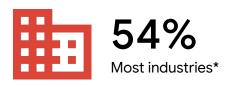

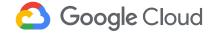

# Enterprise systems ...

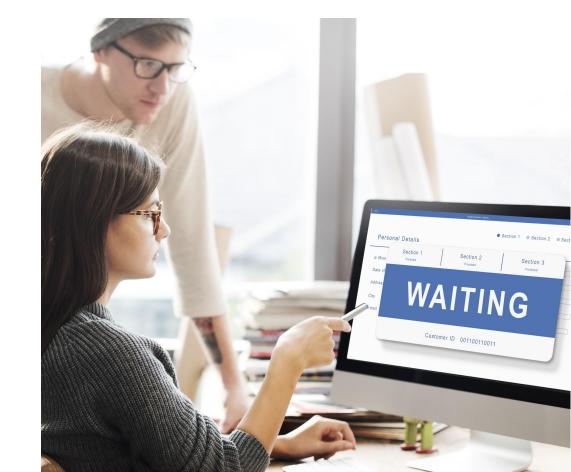

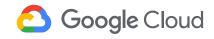

# Enterprise systems ...

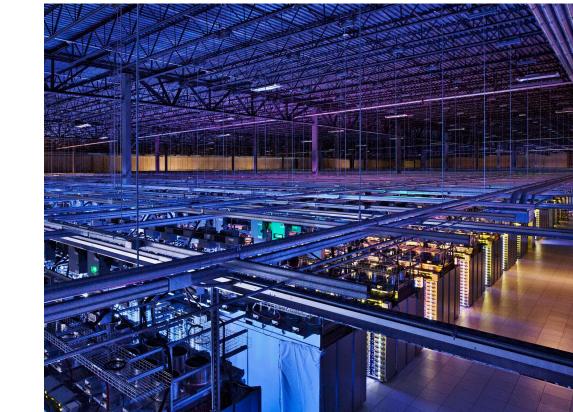

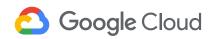

Dream: what if Enterprise SW could be agile, efficient and scalable

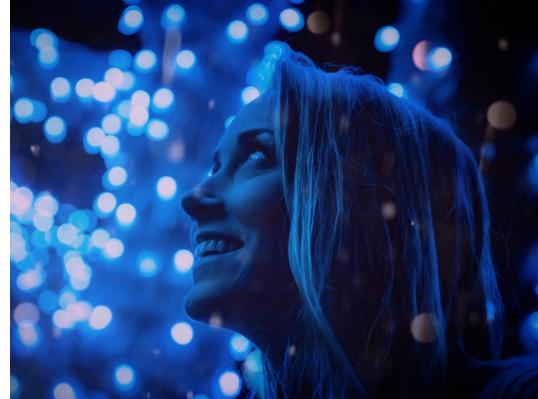

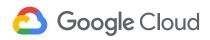

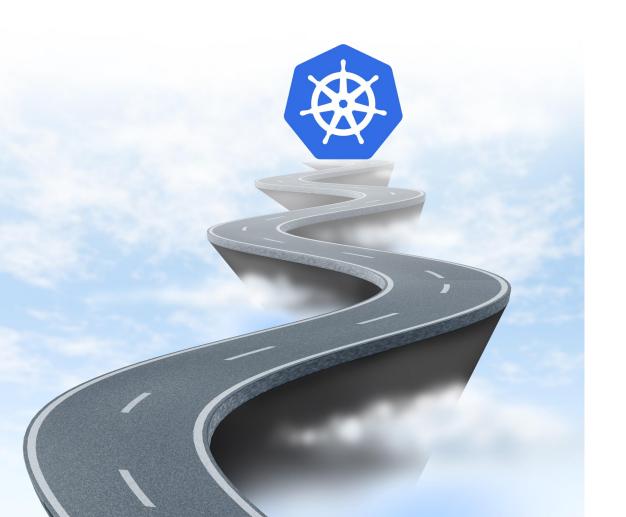

**Applications** 

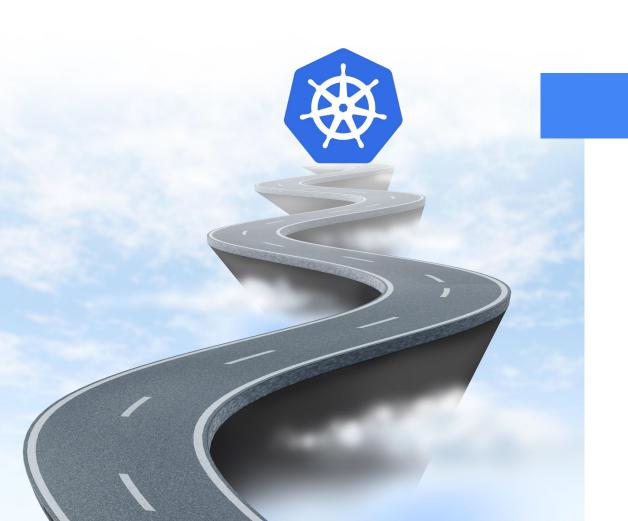

Applications

## Kubernetes security progress

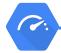

2

3

4

5

#### **Network Policy 1.7**

1.7 Stable Using a network plug-in, set and enforce which pods can communicate with each other and other network endpoints. (By default, pods accept traffic from any source.)

#### 1.7 Encrypted Secrets

1.7 Alpha Using the EncryptionConfig, encrypt data in etcd (including secrets!) at the application layer. (By default, secrets use plaintext.)

#### **RBAC 1.8**

1.6 Beta, 1.8 Stable Using RBAC, you can control user and application access to resources.

#### 1.8 TLS Cert Rotation

1.7 Alpha, 1.8 Beta
For cert authority in
your cluster, rotate
the kubelet's client and
server certs

#### PodSecurityPolicy

1.4 Alpha, 1.8 Beta
Using PodSecurityPolicy,
define a set of conditions
for a pod to be accepted
to run in a cluster. These
can include run as user,
privelege escalation, and
SELinux.

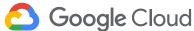

### **Threat Detection in Kubernetes**

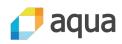

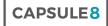

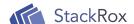

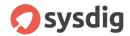

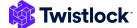

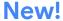

5 partner integrations

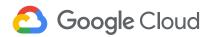

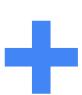

New Kubernetes Engine resources In Cloud Security Command Center

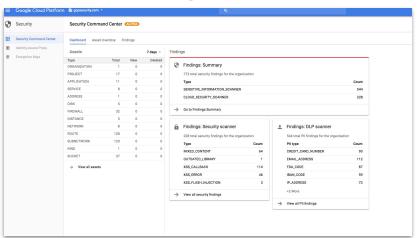

#### **Sandboxed Containers**

Traditional Containers Sandboxed Containers gVisor Application Application Untrusted Trusted Virtualization Virtualization Strong System Calls System Calls Sandbox Sandbox gVisor Kernel Kernel Limited System Calls Hardware Host Kernel Node kubernetes Hardware

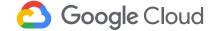

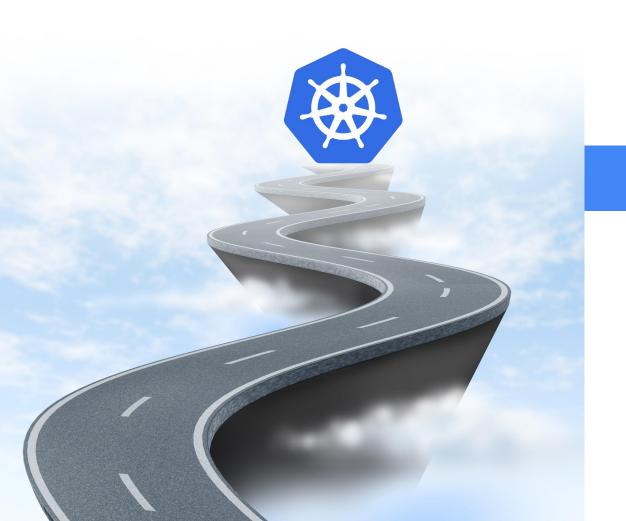

#### **Applications**

## Kubernetes applications progress

1

#### Batch workloads: Cronjobs beta & Spark 1.8

Cronjobs controller for scheduling jobs beta. Native Spark integration with Kubernetes 2

#### Workload Controllers GA, Local Storage beta 1.9

DaemonSet, Deployment, ReplicaSet, StatefulSet let users run applications. Local storage is now available as persistent volume for higher performance. 3

#### **GPUs 1.9**

Kubernetes added support for GPUs for accelerating machine learning workloads.

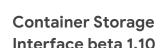

Enables third party storage providers to expose new storage systems in Kubernetes, making Kubernetes truly extensible

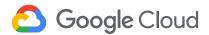

## Automating stateful applications

Application operators automate lifecycle operations, backup / restore, monitoring and scaling

- With custom logic specific to the app
- Extend Kubernetes API to easily manage app lifecycle
- Get started with complex stateful apps in <10 mins!

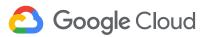

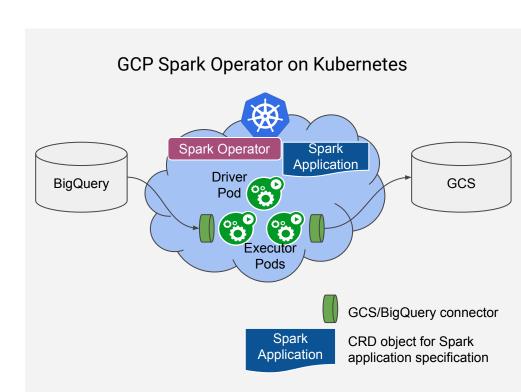

## **Kubernetes Monitoring**

- Comprehensive Kubernetes observability at scale, right out of the box.
- Works with Open Source: Seamless integration with Prometheus.
- Runs anywhere: Pre-integrated on GCP, easily configured on hybrid cloud.
- Fully managed, unified solution: reduces cost of using disparate tools to keep Kubernetes apps fast and available
- Unlocks Google's SRE best practices to developers and operators

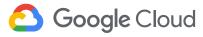

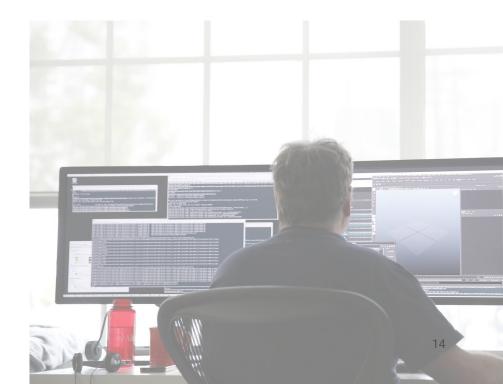

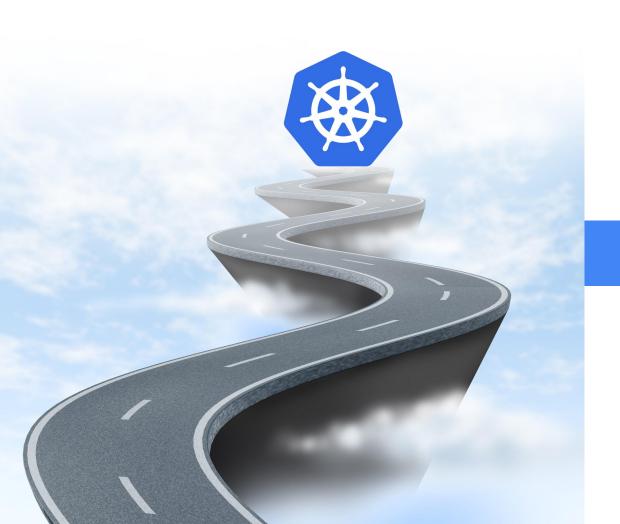

Application

## Developer experience

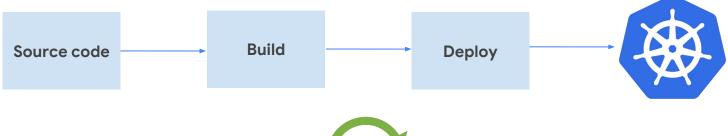

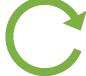

Continuous Development

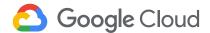

## **Summary: Horsepower + Users**

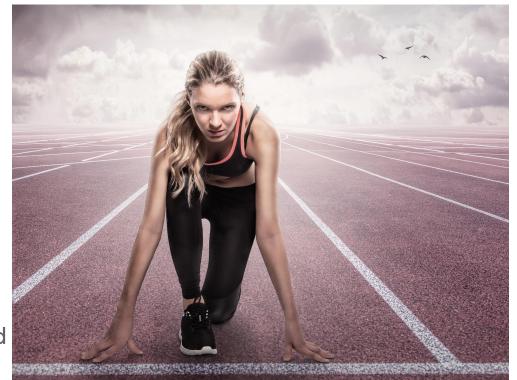

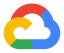

# Thank you